# **Ideal Automate Crack Keygen For (LifeTime) Free Download**

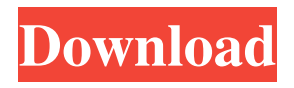

## **Ideal Automate Crack + For PC (2022)**

Ideal Automate 2022 Crack is a powerful solution for adding Windows automation scripts to your projects. The software allows you to create scripts for creating, executing and modifying Windows applications, startup tasks, shutdown tasks, lock/unlock desktop, print desktop/documents, folder navigation and more. Program Requirements: Minimum: .NET Framework 4.0 Open source: No Size: 1.95 MB Free for: Personal Use, Non-commercial Use Free for: Non-commercial Use Developer(s): Ideal Automate Product Key Developer(s): Cracked Ideal Automate With Keygen Review Date: June 13, 2012 Overall: 5 Functionality: 5 Product Quality: 5 Value for Money: 5 Cracked Ideal Automate With Keygen is a reliable program that allows you to create scripts and automate certain tasks in Windows, such as open an application or copy files. The software allows you to schedule tasks by creating scripts which can identify images on the screen. This way, you are able to indicate the output location for reading or writing items. Simple to use application Ideal Automate Product Key allows you to create a task for reading or writing code in a particular location, by finding images on the screen. This way, you can read or write items to any location and create scripts in such a manner that they can perform the tasks in real-time. This feature is particularly useful for solving problems on the spot, as they occur. The software allows you to insert pictures in your script, in order to make them easier to identify when the tasks are performed. Moreover, you can even create secondary scripts, subsequent to main ones, in order to automate several actions in one run. These actions contain one verb and a single or several nouns, or entities, in direct relation with the verb. Task automation on local or personal levels Ideal Automate allows you to create scripts at different levels. Thus, you may create local scripts, which can only run on your computer. As a computer administrator, you are the only one who can directly execute or modify these scripts. Alternatively, you can create a personal script, on your local PC or on a different station. This code also runs on your computer, however, the difference is that you can create it in a remote location. In order to execute or modify a personal script, you need to convert it to a local type. Create and share public scripts

#### **Ideal Automate With License Code [Mac/Win]**

Key Macro Processor is a tool that allows you to use macros as easily as typing a few keyboard strokes. With this software, you can enter a few keys at the same time and easily record them. You can define your own macros, which will perform your desired tasks with a single click. In turn, you can edit or eliminate any macro that you do not like. Notebook Processing by Key Macro Processor With this software, you can record keyboard shortcuts which you can then re-use in different parts of your programs. You can record the shortcuts in various ways, such as a command, a hotkey, and even a timer. Key Macro Processor allows you to create or edit macros with just a few keyboard strokes. You can define specific macros for certain commands, or for the entire program. In addition, you can create individual or common macros for a program or even the entire computer. If you choose to edit the macros, you can eliminate any command that you do not like, and you can also add any command that you do not use. You can even insert macros by creating command combinations or by utilizing the hotkey function. Key Macro Processor provides you with a basic interface, which allows you to view and manage your macros. Thus, you are able to quickly re-use the commands, and you can record your shortcuts as you enter them. You can insert more commands or add to your macros. You may create individual macros or common macros for a program or for the entire computer. Moreover, you can specify the hotkeys that you wish to utilize. You may then click on the hotkeys, which then opens a temporary window where you can enter the required commands. Key Macro Processor allows you to specify all the details about the individual commands and about the macro itself. Thus, you can easily modify, edit, delete or insert commands and commands. You may then click on the hotkeys that you need, and they will insert the required commands. You may also customize the hotkeys and create custom hotkeys. In turn, you may customize the appearance of your macros, and you may even insert images or text, such as signatures. Tunecast Macro Recorder Description: Tunecast Macro Recorder is a tool that allows you to record keyboard shortcuts with ease. You may define your own commands, and you can even re-use them later, without the need to record your shortcuts. You can specify each step of a command. Recording Your Keys with Tun 81e310abbf

### **Ideal Automate Crack + Serial Number Full Torrent**

Using Microsoft's.NET Framework, the core functionality of Ideal Automate is based on developing and manipulating functions and variables, and the work with the relational database, using the Microsoft Sql Server. Explanation: Developing and manipulating functions and variables: Ideal Automate allows the user to assign several properties to function variables. These properties can be added and deleted by simply dragging a value to or from the function variable. As a result, Ideal Automate is a great tool for developing complex functions, based on the selection of variable properties. The software includes access to a database, whose functionality is based on a relational structure, and is independent of the type of the database. Ideal Automate is also compatible with several relational databases, such as Access, MySQL, MS Access, MS SQL Server, PostgreSQL, and MS SQL. Ideal Automate is optimized for creating, maintaining and manipulating functions and variables. Branching and looping: Ideal Automate allows the user to develop a set of functions, or procedures. Each function, or procedure, may be assigned to a specific event. The user can check the event when the function is executed. The functions can also be placed in series, and be executed in sequence. In addition, the functions may contain several loops, which can be executed in any order or in a limited time. Edit function: Ideal Automate allows the user to edit the function settings. This feature allows the user to change the description and properties, and provide feedback on each function variable. This way, the user may develop the function correctly and have a more detailed understanding of the results. In addition, the user can also insert a preview, which may be the result of the function. Run function: Ideal Automate allows the user to run the function, so that the user can get to know the results, and can adjust the function settings. Customization of the results: Ideal Automate allows the user to view and modify the results, by providing a preview of the function. The preview can be adjusted with several settings, including the size, color and position of each result item. Ideal Automate is a useful tool for getting a result preview in an easier and more intuitive manner. Creating User-Defined Functions: Ideal Automate allows the user to create and modify user-defined functions. A user-defined function may be more accurate

#### **What's New in the?**

Ideal Automate is a reliable program that allows you to create scripts and automate certain tasks in Windows, such as open an application or copy files. The software allows you to schedule tasks by creating scripts which can identify images on the screen. This way, you are able to indicate the output location for reading or writing items. Simple to use application Ideal Automate allows you to create a task for reading or writing code in a particular location, by finding images on the screen. This way, you can read or write items to any location and create scripts in such a manner that they can perform the tasks in real-time. This feature is particularly useful for solving problems on the spot, as they occur. The software allows you to insert pictures in your script, in order to make them easier to identify when the tasks are performed. Moreover, you can even create secondary scripts, subsequent to main ones, in order to automate several actions in one run. These actions contain one verb and a single or several nouns, or entities, in direct relation with the verb. Task automation on local or personal levels Ideal Automate allows you to create scripts at different levels. Thus, you may create local scripts, which can only run on your computer. As a computer administrator, you are the only one who can directly execute or modify these scripts. Alternatively, you can create a personal script, on your local PC or on a different station. This code also runs on your computer, however, the difference is that you can create it in a remote location. In order to execute or modify a personal script, you need to convert it to a local type. Create and share public scripts Ideal Automate allows you to create several public scripts, that you may share with any other user: simply clone any local script to a public one, so anyone can download it and run it on their PCs. In turn, you may download the public scripts yourself and run them on your computer. The software can be protected with a username and password. Additional Information: Limitations: Advertisement [AppLiteApp] is an easy to use, free and useful application to use in Windows. It is not intended to take the place of a human professional, and is in no way a substitute for the help and support of a professional. [AppLiteApp] cannot assist with legal issues such as copyright infringement. For the latest help and advice, please see [Official Website] [AppLiteApp] is an easy to use, free and useful application to use in Windows. It is not intended to take the place of a human professional, and is in no way a substitute for the help and support of a professional. [AppLiteApp] cannot assist with legal issues such as copyright infringement. For the latest help and advice, please see [

## **System Requirements:**

Operating Systems: Windows XP (32 bit or 64 bit), Windows Vista (32 bit or 64 bit) Mac OS X 10.4 (Tiger) or later Processor: Intel Core 2 Duo 1.86 GHz or higher RAM: 1 GB or higher Hard Drive: 10 MB or higher Resolution: 1024 x 768 Graphics: Intel GMA X4500HD or ATI X300 or higher Internet: Broadband

#### Related links:

<http://www.hacibektasdernegi.com/wp-content/uploads/alexfavo.pdf> [https://arabmusk.com/wp-content/uploads/2022/06/Remote\\_Tools\\_for\\_Visual\\_Studio.pdf](https://arabmusk.com/wp-content/uploads/2022/06/Remote_Tools_for_Visual_Studio.pdf) [https://findlocal.online/wp-content/uploads/2022/06/Tomahawk\\_PDF.pdf](https://findlocal.online/wp-content/uploads/2022/06/Tomahawk_PDF.pdf) [https://hqpeptides.com/wp-content/uploads/2022/06/Zero\\_Click\\_Spellchecker.pdf](https://hqpeptides.com/wp-content/uploads/2022/06/Zero_Click_Spellchecker.pdf) <https://www.albertofiorini.com/wp-content/uploads/2022/06/WOctave.pdf> <https://amtothepm.com/wp-content/uploads/2022/06/Carnival.pdf> <http://www.maxboncompagni.com/wp-content/uploads/2022/06/Mikaella-1.pdf> [https://fluxlashbar.com/wp-content/uploads/2022/06/emix\\_Cover\\_Downloader.pdf](https://fluxlashbar.com/wp-content/uploads/2022/06/emix_Cover_Downloader.pdf) [https://parisine.com/wp](https://parisine.com/wp-content/uploads/2022/06/Spectacular_Rainbows_Free_Screensaver.pdf)[content/uploads/2022/06/Spectacular\\_Rainbows\\_Free\\_Screensaver.pdf](https://parisine.com/wp-content/uploads/2022/06/Spectacular_Rainbows_Free_Screensaver.pdf) <https://olioscuteri.it/wp-content/uploads/2022/06/PC2.pdf>